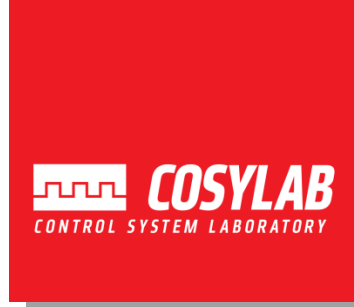

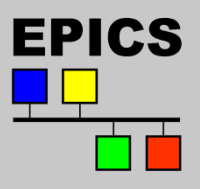

# *EPICS Lecture @ KEK*

*Database Concepts*

Takashi Nakamoto June 25th, 2013

Based on presentation by A. Johnson, APS

## **Outline**

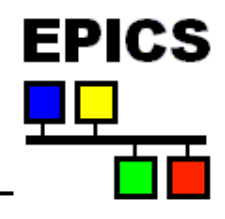

- **Records**
- **Fields and field types**
- **Record Scanning**
- **Input and Output record types**
- **Links, link address types**
- **Connecting records together**
- **Protection mechanisms**
- **Alarms, deadbands, simulation and security**

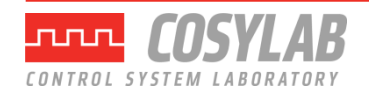

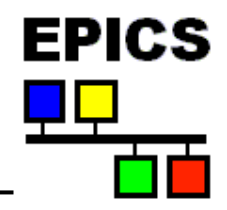

- **A control system using EPICS will contain one or more IOCs**
- **Each IOC loads one or more Databases telling it what to do**
- **A Database is a collection of Records of various types**
- **A Record is an object with:**
	- A unique name
	- A behaviour defined by its record type (class)
	- Controllable properties (fields)
	- Optional associated hardware I/O (device support)
	- Links to other records

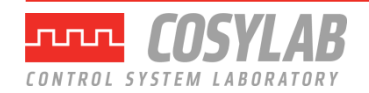

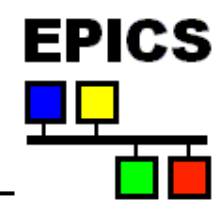

- **Records are active — they can do things:**
	- Get data from other records or from hardware
	- Perform calculations
	- Check values are in range & raise alarms
	- Put data to other records or to hardware
	- Activate or disable other records
	- Wait for hardware signals (interrupts)
- **What a record does depends upon its record type and the settings of its fields**
- **No action occurs unless a record is processed**

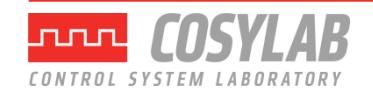

## **How is a Record implemented?**

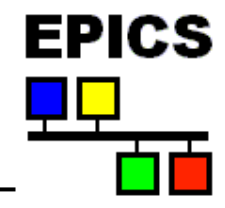

- **A 'C' structure with both data storage and pointers to record type information**
- **A record definition within a database provides**
	- Record name
	- The record's type
	- Values for each design field
- **A record type provides**
	- Definitions of all the fields
	- Code which implements the record behaviour
- **New record types can be added to an application as needed**

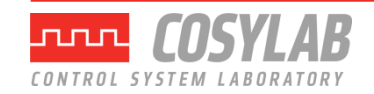

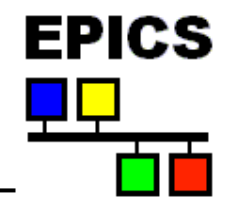

### **One view of a Record**

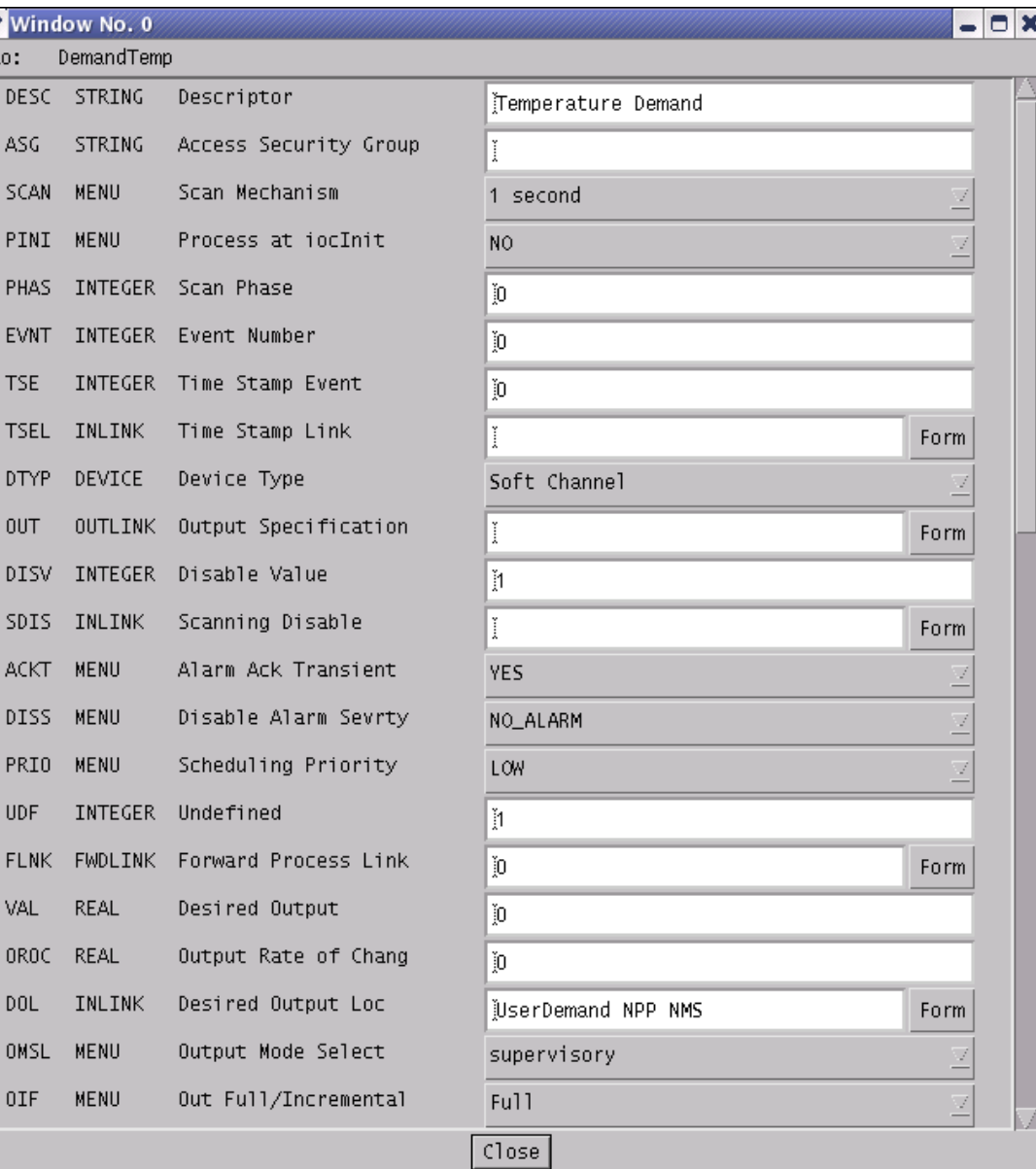

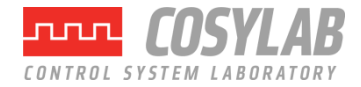

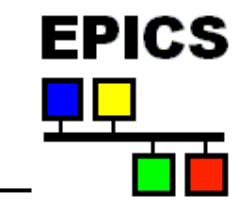

### **A graphical view of a Record**

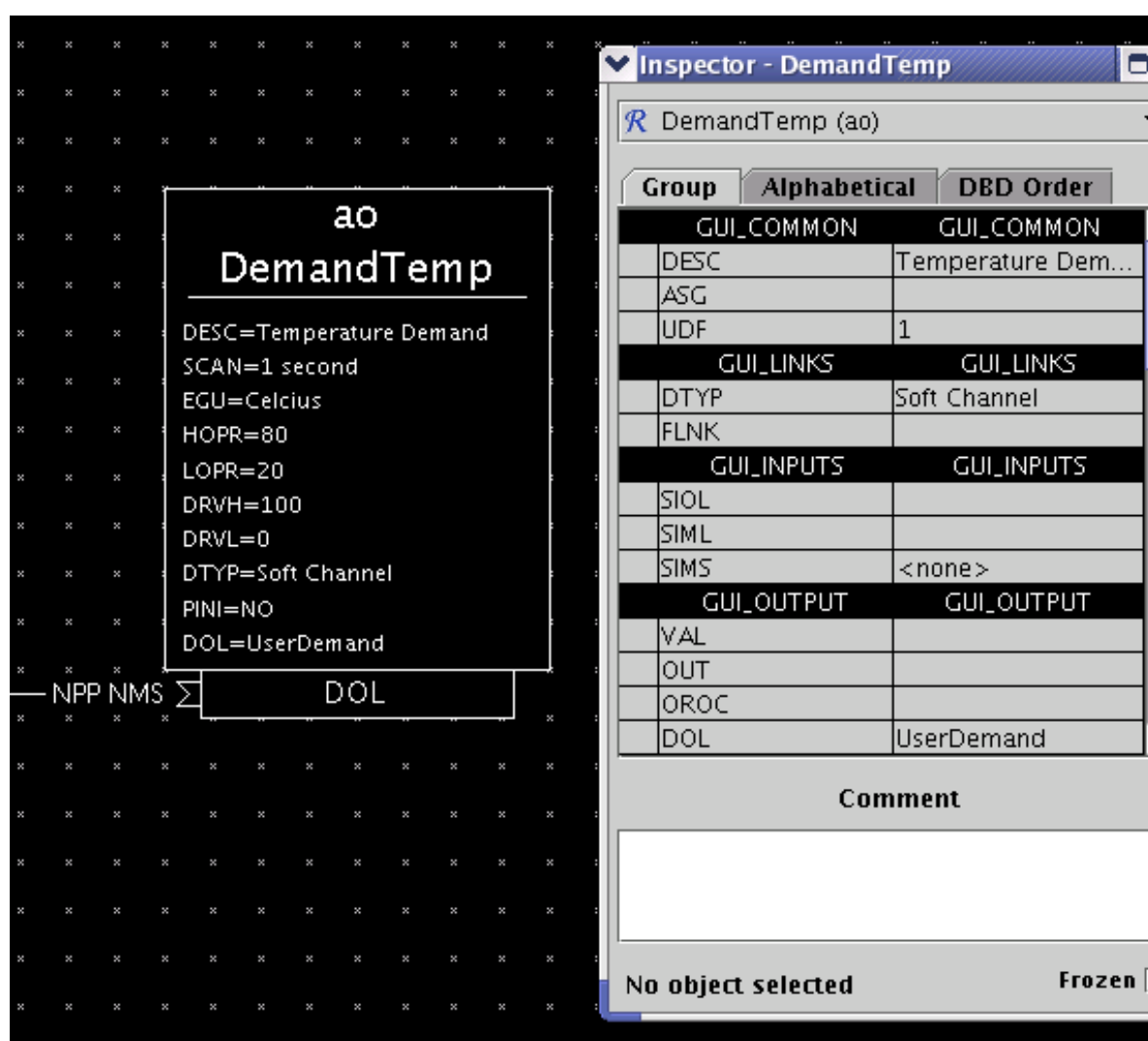

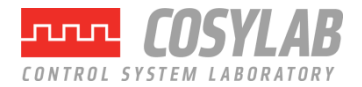

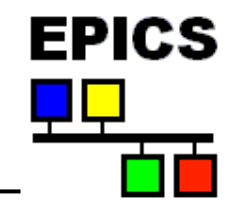

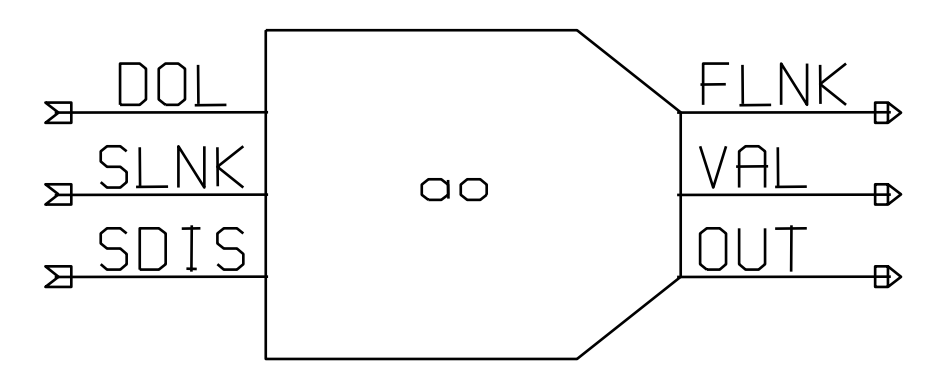

### The small CapFast symbol for an Analogue Output record

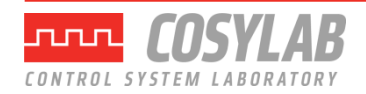

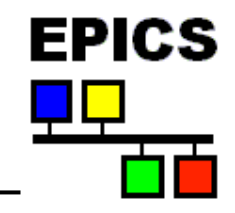

#### The full **.db** file entry for an Analogue Output Record

**record(ao,"DemandTemp") { field(DESC,"Temperature") field(ASG,"") field(SCAN,"Passive") field(PINI,"NO") field(PHAS,"0") field(EVNT,"0") field(DTYP,"VMIC 4100") field(DISV,"1") field(SDIS,"") field(DISS,"NO\_ALARM") field(PRIO,"LOW") field(FLNK,"") field(OUT,"#C0 S0") field(OROC,"0.0e+00") field(DOL,"") field(OMSL,"supervisory") field(OIF,"Full") field(PREC,"1") field(LINR,"NO CONVERSION") field(EGUF,"100") field(EGUL,"0") field(EGU,"Celcius") field(DRVH,"100") field(DRVL,"0") field(HOPR,"80") field(LOPR,"10") field(HIHI,"0.0e+00") field(LOLO,"0.0e+00") field(HIGH,"0.0e+00") field(LOW,"0.0e+00")**

 **field(HHSV,"NO\_ALARM") field(LLSV,"NO\_ALARM") field(HSV,"NO\_ALARM") field(LSV,"NO\_ALARM") field(HYST,"0.0e+00") field(ADEL,"0.0e+00") field(MDEL,"0.0e+00") field(SIOL,"") field(SIML,"") field(SIMS,"NO\_ALARM") field(IVOA,"Continue normally") field(IVOV,"0.0e+00")**

**}**

This shows only the design fields, there are other fields which are used only at run-time

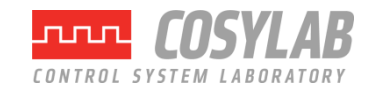

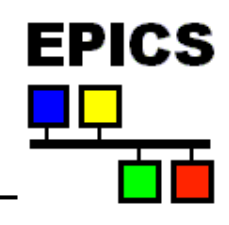

### • **Defining**

- What causes a record to process
- Where to get/put data from/to
- How to turn raw I/O data into a numeric engineering value
- Limits indicating when to report an alarm
- When to notify value changes to a client monitoring the record
- A Processing algorithm
- Anything else which needs to be set for each record of a given type

### • **Holding run-time data**

- Input or output values
- Alarm status, severity and acknowledgements
- Processing timestamp
- Other data for internal use

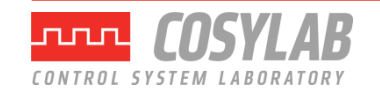

# **Field types**

- *Fields can contain*
	- *Integers*
		- **char, short or long**
		- **signed or unsigned**
	- *Floating-point numbers*
		- **float or double**
	- *Strings*
		- **maximum useful length is 40 characters**

**EPICS** 

- *Menu choices*
	- **select one from up to 16 strings**
	- **stored as a short integer**
- *Links*
	- **to other records in this or other IOCs**
	- **to hardware signals (device support)**
	- **provide a means of getting or putting a value**
- *Other private data*
	- **not directly accessible**

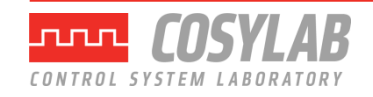

### **All Records have these fields**

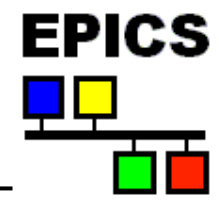

#### *Design fields*

- *NAME 60 Character unique name (using more than 28 characters can cause problems)*
- *DESC 28 Character description*
- *ASG Access security group*
- *SCAN Scan mechanism*
- *PHAS Scan order (phase)*
- *PINI Process at IOC initialization?*
- *PRIO Scheduling priority*
- *SDIS Scan disable input link*
- *DISV Scan disable value*
- *DISS Disabled severity*
- *FLNK Forward link*

#### *Run-time fields*

- *PROC Force processing*
- *PACT Process active*
- *STAT Alarm status*
- *SEVR Alarm severity*
- *TPRO Trace processing*
- *UDF Set if record value undefined*
- *TIME Time when last processed*

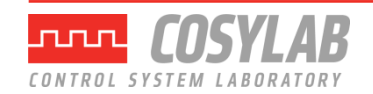

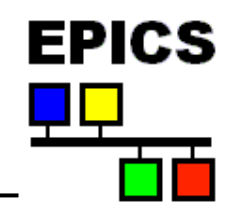

#### • **SCAN field is a menu choice from**

- Periodic 0.1 seconds .. 10 seconds
- I/O Interrupt (if device supports this)
- Soft event EVNT field
- Passive (default)
- **The number in the** PHAS **field allows processing order to be set within a scan**
	- Records with PHAS=0 are processed first
	- Then those with PHAS=1, PHAS=2 etc.
- **Records with PINI=YES are processed once at startup**
- **PRIO field selects Low/Medium/High priority for Soft event and I/O Interrupts**
- **A record is also processed whenever any value is written to its PROC field**

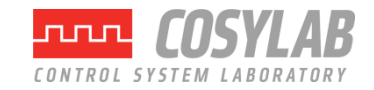

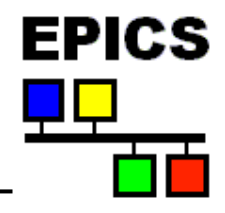

### **Input records often have these fields**

*INP Input link DTYP Device type RVAL Raw data value VAL Engineering value LOPR Low operator range HOPR High operator range*

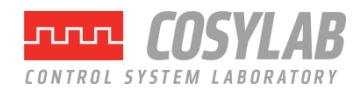

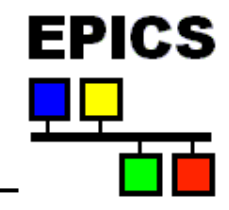

*EGU Engineering unit string*

*LINR Unit conversion control:* No conversion, Linear, Slope, *breakpoint table name*

- *EGUL Low engineering value*
- *EGUF High engineering value*
- *ESLO Unit conversion slope*
- *EOFF Unit conversion offset*

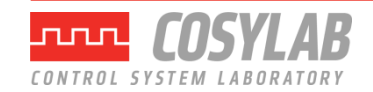

## **Periodicly scanned Analog Input**

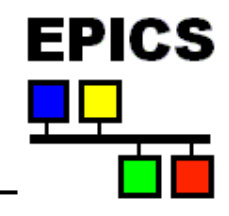

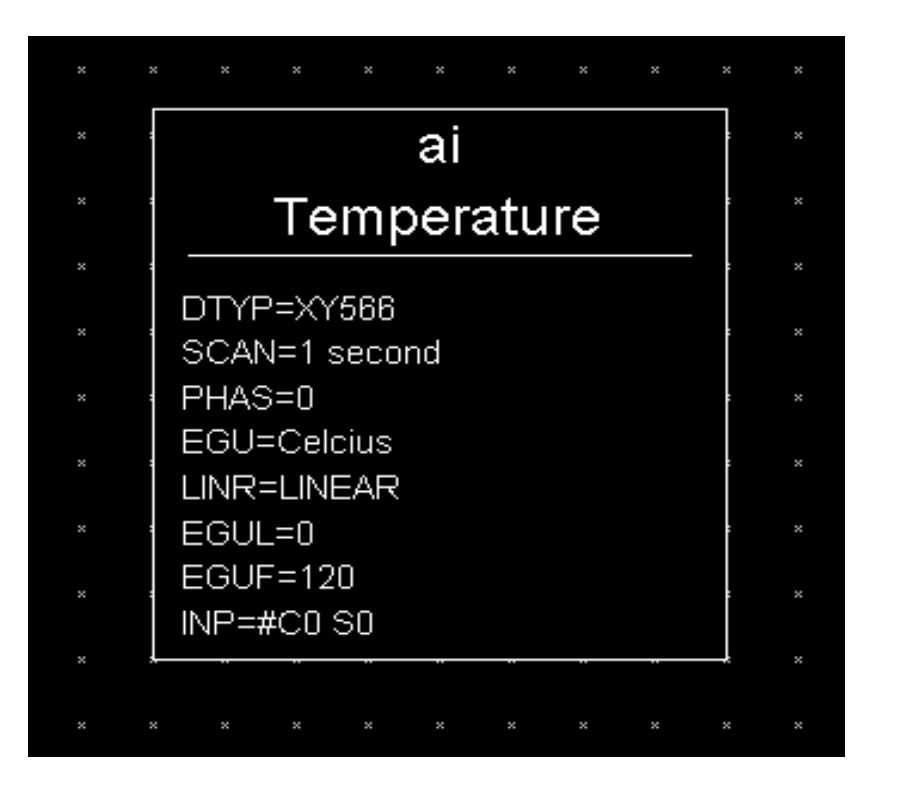

- **Analogue Input "Temperature"**
- **Reads from the Xycom XY566 ADC Card 0 Signal 0**
- **Gets a new value every second**
- **Data is converted from ADC range to 0..120 Celsius**

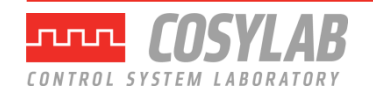

### **Interrupt scanned binary Input**

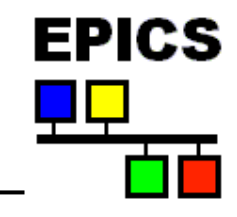

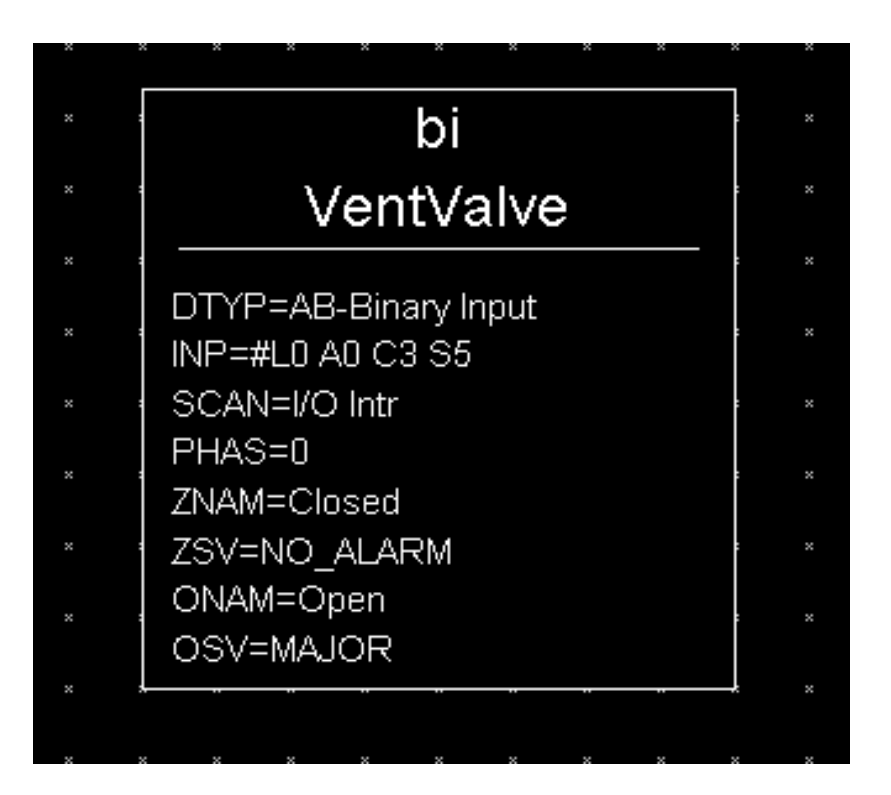

- **Binary Input "VentValve"**
- **Reads from Allen-Bradley TTL I/O Link 0, Adaptor 0, Card 3, Signal 5**
- **Processed whenever value changes**
- **0 = "Closed", 1 = "Open"**
- **Major alarm when valve open**

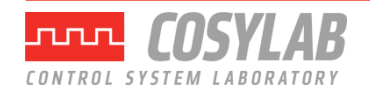

## **Output records often have these fields**

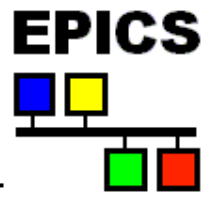

- *OUT Output link*
- *DTYP Device type*
- *VAL Engineering value*
- *RVAL Raw output value*
- *DOL Input link to fetch output value*
- *OMSL Output mode select:* Supervisory, Closed Loop
- *LOPR Low operator range*
- *HOPR High operator range*

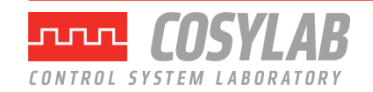

# **Output records often have these fields**

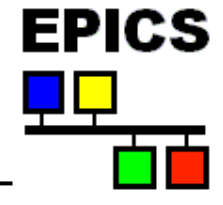

- *OROC Output rate of change*
- *OIF Incremental or Full output*
- *OVAL Output value*
- *DRVH Drive high limit*
- *DRVL Drive low limit*
- *IVOA Invalid output action*
- *IVOV Invalid output value*
- *RBV Read-back value*

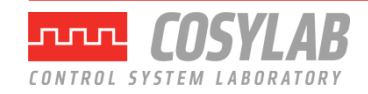

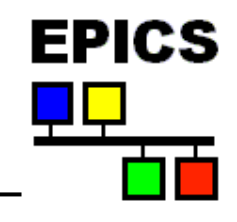

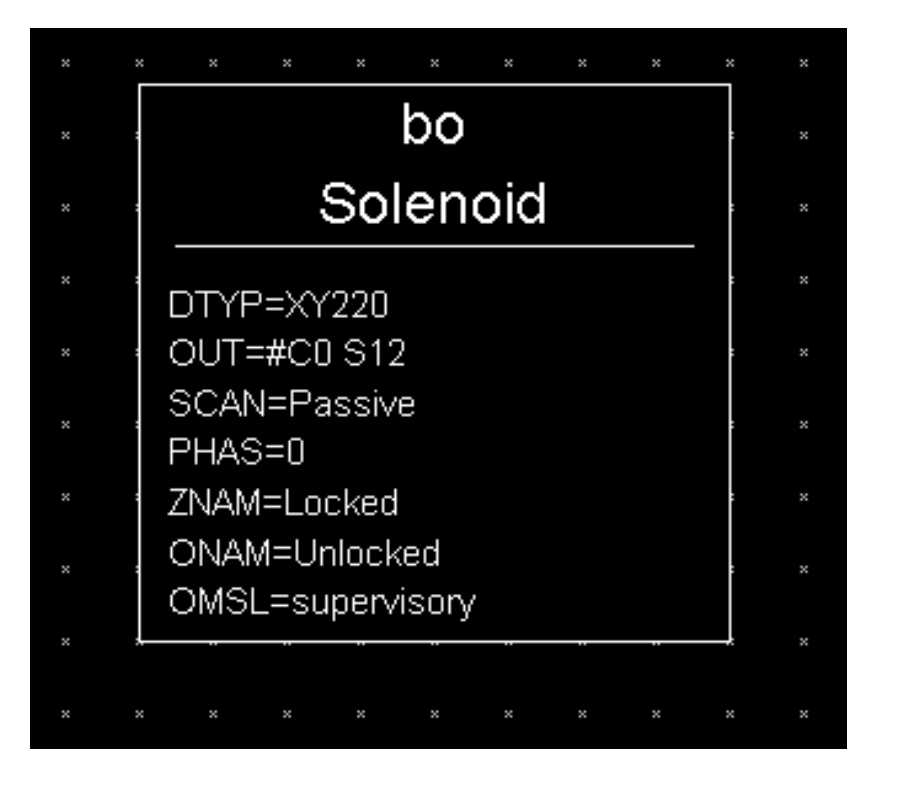

- **Binary Output "Solenoid"**
- **Controls Xycom XY220 Digital output Card 2 Signal 12**
- **Record is only processed by**
	- Channel Access 'put' to a PP field (e.g. .VAL)
	- Another record writes to a PP field
	- Forward Link from another record
	- Another record reads this with PP

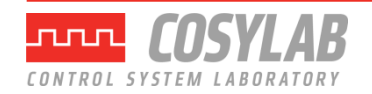

### **Links**

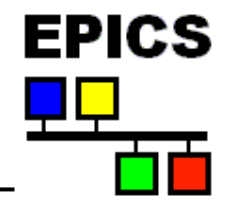

#### **A link is a type of field, and is one of**

- **Input link**
	- Fetches data
- **Output link**
	- Writes data
- **Forward link**
	- Points to the record to be processed once this record finishes processing

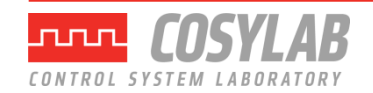

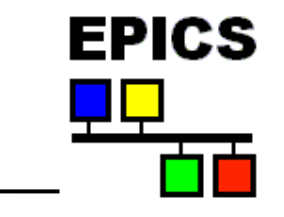

# **Input and Output links may be...**

• **Constant numeric value, eg:**

 $\Omega$ 

- 3.1415926536
- 1.6e-19
- **Hardware link**

A hardware I/O signal selector, the format of which depends on the device support layer

- **Process Variable link — the name of a record, which at run-time is resolved into**
	- Database link

*Named record is in this IOC*

- Channel Access link

*Named record not found in this IOC*

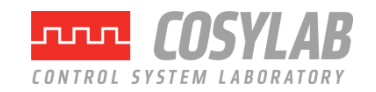

### **Hardware links**

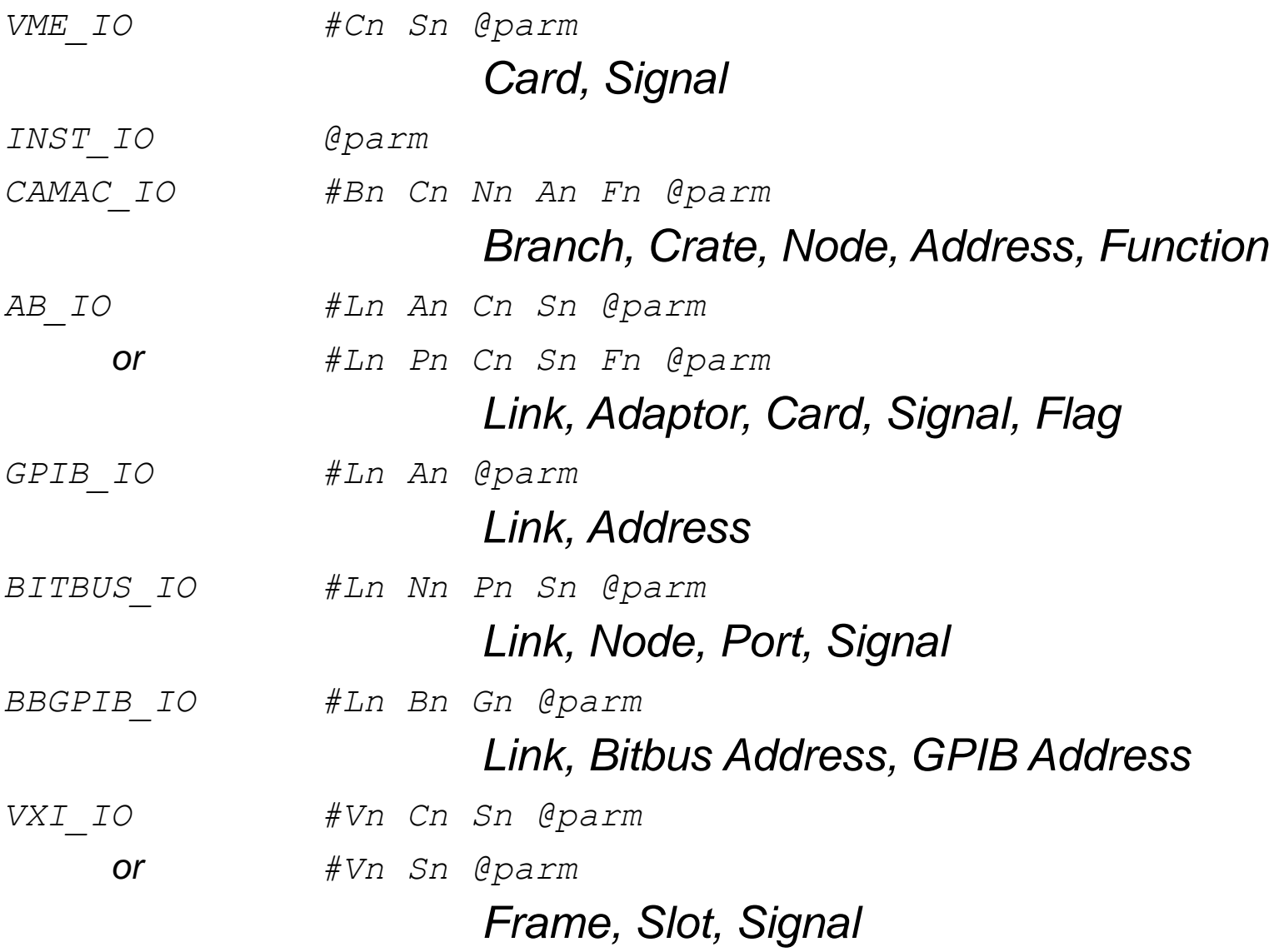

**EPICS** 

苦苦

<u>ua</u>

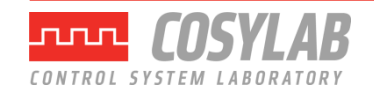

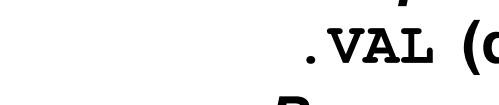

- *Process Passive flag* **NPP (default)**

**PP**

- *Maximize Severity flag* **NMS (default)**

**MS**

*For example:*

**M1:current.RBV NPP MS**

• *NB: An input database link with* **PP** *set that is pointing to an asynchronous input record will not wait for the new value from that record*

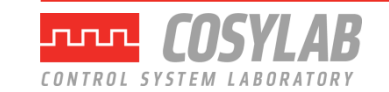

### **Database links**

*These comprise:*

- *The name of a record in this IOC* **myDb:myRecord**
- *An optional field name*
	- **.VAL (default)**

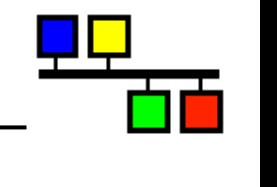

**EPICS** 

# **Channel Access links**

- *Specified like a database link*
- *Name specifies a record not found in this IOC*
- *Use Channel Access protocol to communicate with remote IOC*
- *May include a field name (default* **.VAL***)*
- **PP** *Link flags are ignored:*
	- *Input links are always* **NPP**
	- *Output links follow* **PP** *attribute of destination field*
	- *This behaviour is identical to all other CA clients*
- **MS** *Link flags apply to Input links:*
	- *Input links honour a given* **NMS** *(default) or* **MS** *flag*
	- *Output links are always* **NMS**
- *Additional flags for CA links*
	- **CA** *Forcesa"local"linktouseCA*
	- **CP** *On input link, process this record on CA monitor event*
	- **CPP** *Like* **CP** *but only process if SCAN is Process Passive*

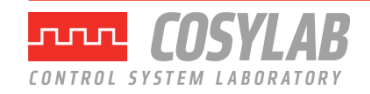

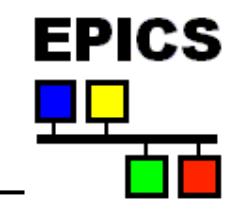

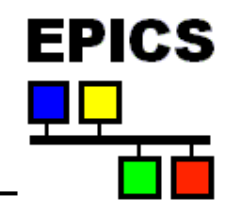

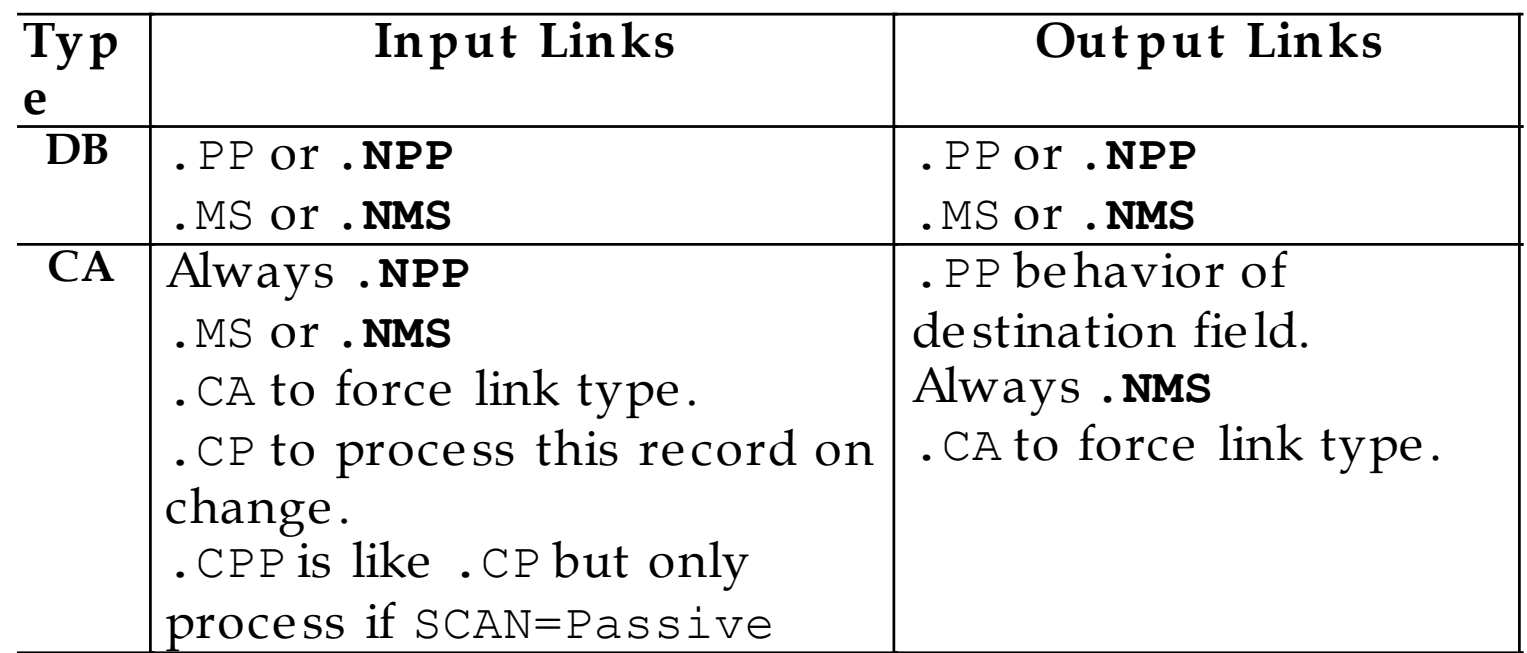

Chapter 5 of the IOC Application Developer's Guide covers record links and scanning in detail, and is worth reading.

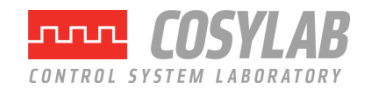

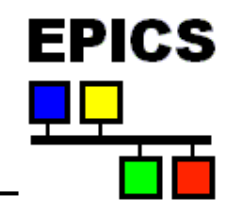

- **Records do not access hardware directly**
- **The Device Support layer performs I/O operations on request**
- **A particular device support provides I/O for a single record type**
- **The DTYP field determines which device support to use**
- **The device support selected determines the format of the link (INP or OUT field) containing device address information**
- **Adding new device support does not require change to the record software**
- **Device support may call other software to do work for it (Driver Support)**

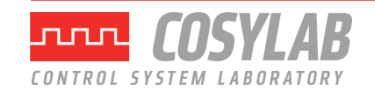

# **Synchronous vs Asynchronous I/O**

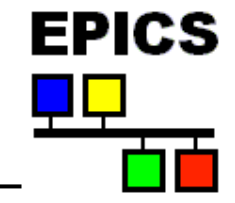

- **EPICS rules do not allow device support to busy-wait (delay record processing while waiting for the results of a slow I/O operation)**
	- Fast I/O can be handled synchronously
	- Slow operations must operate asynchronously
- **Register-based VME cards usually give an immediate response: synchronous**
- **When called, synchronous device support performs all I/O before returning**
- **Serial and most I/O field-bus devices take a long time (>10ms) to return data: asynchronous**
- **Asynchronous device support starts I/O when record calls it, flags it as incomplete by setting PACT true before returning**
- **Once results are available (CPU interrupt), device support calls the record's process routine which finishes the operation**

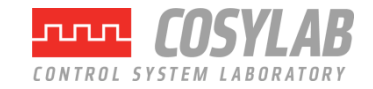

# **Soft Device Support**

- **EPICS**
- **"Hard" Input and Output records perform hardware I/O via device support**
- **"Soft" records access data from other records via DB or CA links**
- **2 or 3 kinds of support are provided in recent R3.14 releases:**
	- Soft Channel
		- *Get/Put VAL through link, no units conversion preformed*
	- Async Soft Channel (new, for output records only)
		- *Put VAL through CA link, no conversions, wait for completion*
	- Raw Soft Channel
		- *Inputs*
			- Get RVAL via input link
			- Convert RVAL to VAL (record-type specific)
		- *Outputs*
			- Convert VAL to RVAL (record-type specific)
			- **Put RVAL to output link**

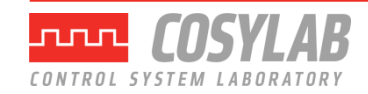

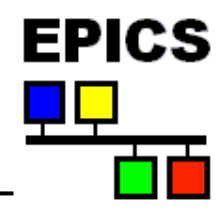

- *Usually a Database link, referring to a record in same IOC*
- *Forward linking via Channel Access is possible, must explicitly name the PROC field of the remote record*
- *No flags (PP, NMS etc.)*
- *Destination record is only processed if it has*

*SCAN = Passive*

• *Does not pass a value, just causes subsequent processing*

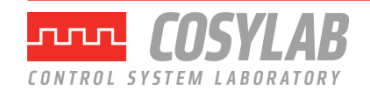

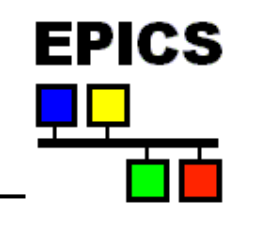

## **Processing chains**

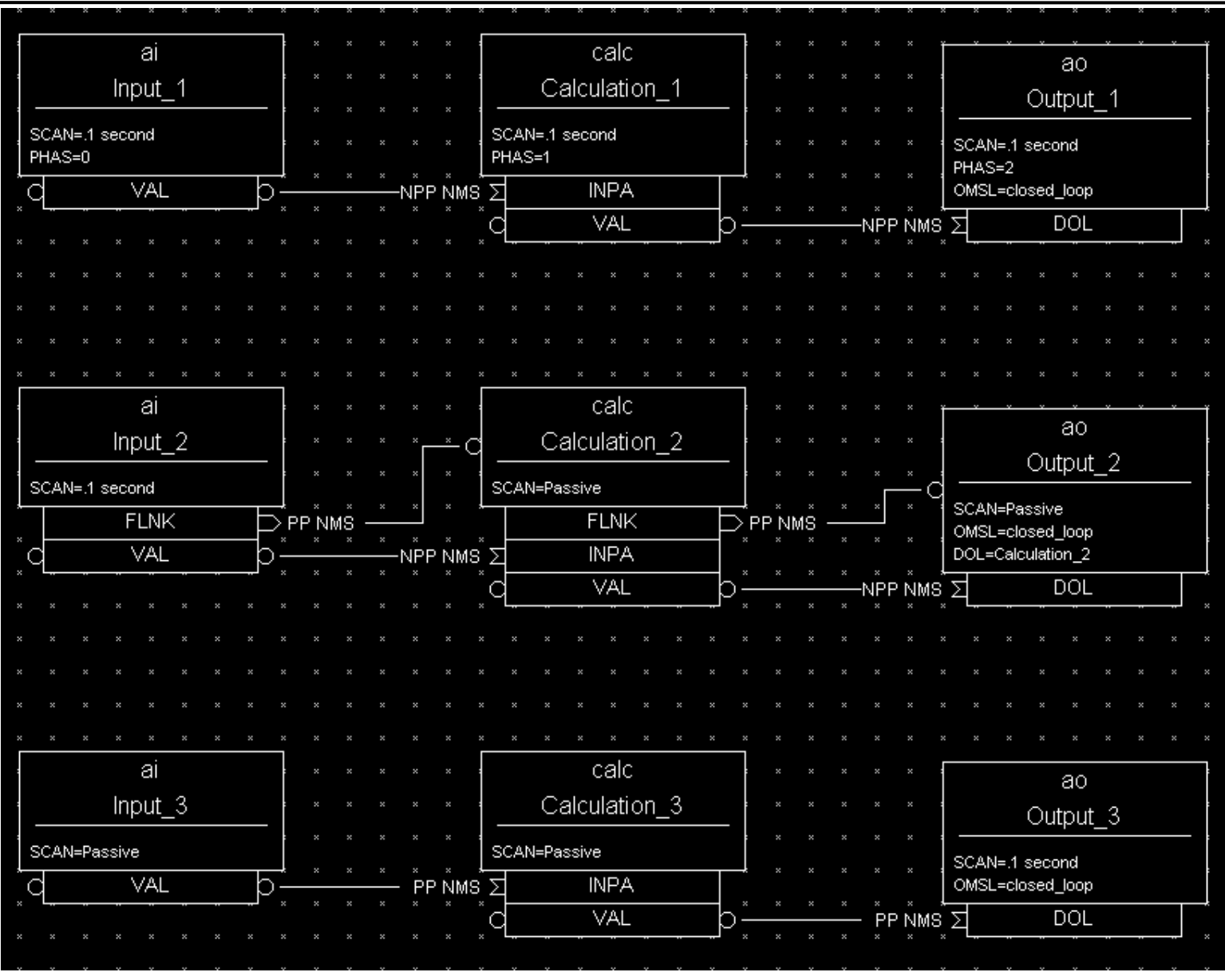

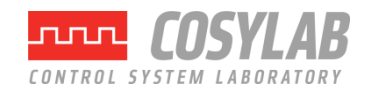

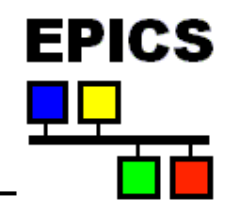

- **Every record has a boolean run-time field called PACT (Process Active)**
- **PACT breaks loops of linked records**
- **It is set to 'true' early in the act of processing the record**
	- PACT is true whenever a link in that record is used to get/put a value
- **PACT is set to false after record I/O and forward link processing are finished**
- **A PP link can never make a record process if it has PACT true**
	- Input links take the current value
	- Output links just put their value

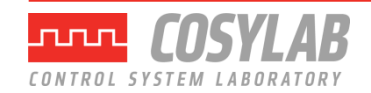

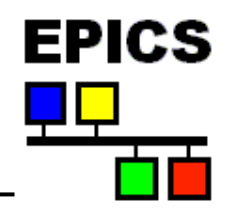

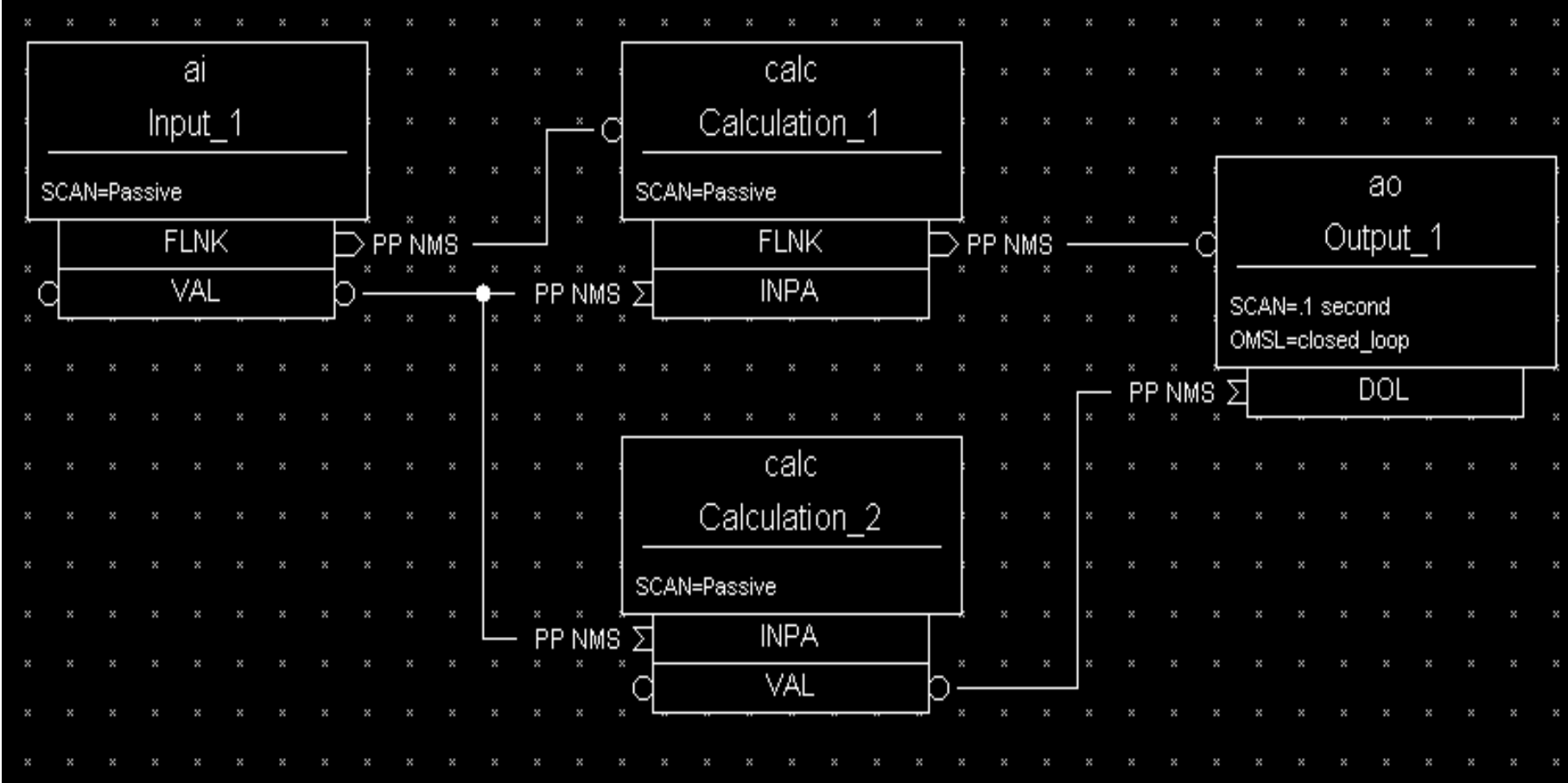

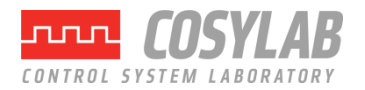

## **Preventing records from processing**

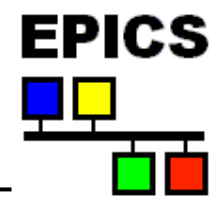

- **It is useful to be able to stop an individual record from processing on some condition**
- **Before record-specific processing is called, a value is read through the SDIS input link into DISA**
- **If DISA=DISV, the record will not be processed**
- **A disabled record may be put into an alarm by giving the desired severity in the DISS field**
- **The FLNK of a disabled record is never triggered**

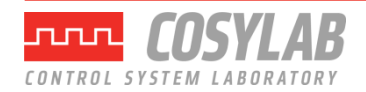

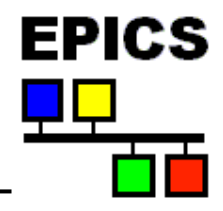

**Several IOC tasks are used:**

- **callback (3 priorities) — I/O Interrupt**
- **scanEvent — Soft Event**
- **scanPeriod — Periodic**
	- A separate task is used for each scan period
	- Faster scan rates are given a higher task priority (if supported by the IOC's Operating System)
- **Channel Access tasks use lower priority than record processing**
	- If a CPU spends all its time doing I/O and record processing, you may be unable to control or monitor the IOC via the network

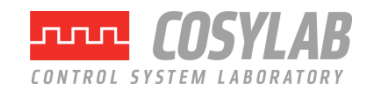

### **Lock-sets**

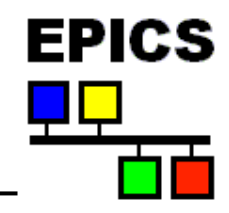

- **Prevent a record from being processed simultaneously from two scan tasks**
- **A lock-set is a group of records interconnected by database links:**
	- **Output links**
	- Forward links
	- Input links which are PP or MS
	- Any link transporting an Array
- **Lock-sets are determined automatically by the IOC at start-up, or whenever a database link is added, deleted or modified**

**You can split a lock set with**

- **Channel Access links, using CA flag**
- **Database links which are both NPP and NMS**

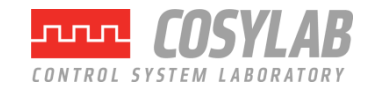

### **Alarms**

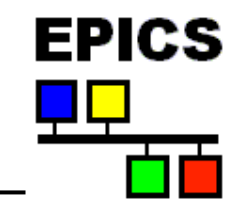

#### • **Every record has the fields**

SEVR Alarm Severity

*NONE, MINOR, MAJOR, INVALID*

STAT Alarm Status (reason)

*READ, WRITE, UDF, HIGH, LOW, STATE, COS, CALC, DISABLE, etc.*

- **Most numeric records check VAL against HIHI, HIGH, LOW and LOLO fields after the value has been determined**
- **The HYST field prevents alarm chattering**
- **A separate severity can be set for each numeric limit (HHSV, HSV, LSV, LLSV)**
- **Discrete (binary) records can raise alarms on entering a particular state, or on a change of state (COS)**

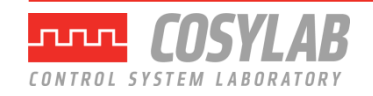

# **Change notification: Monitor deadbands**

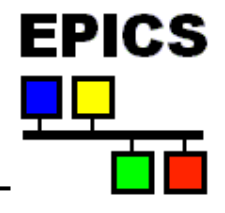

#### **Channel Access notifies clients which are monitoring a numeric record when**

- $VAL$  changes by more than the value in field:
	- MDEL **Value monitors**
	- ADEL Archive monitors
- Record's Alarm Status changes
	- HYST Alarm hysteresis
- Analogue Input record provides smoothing filter to reduce input noise (SMOO)

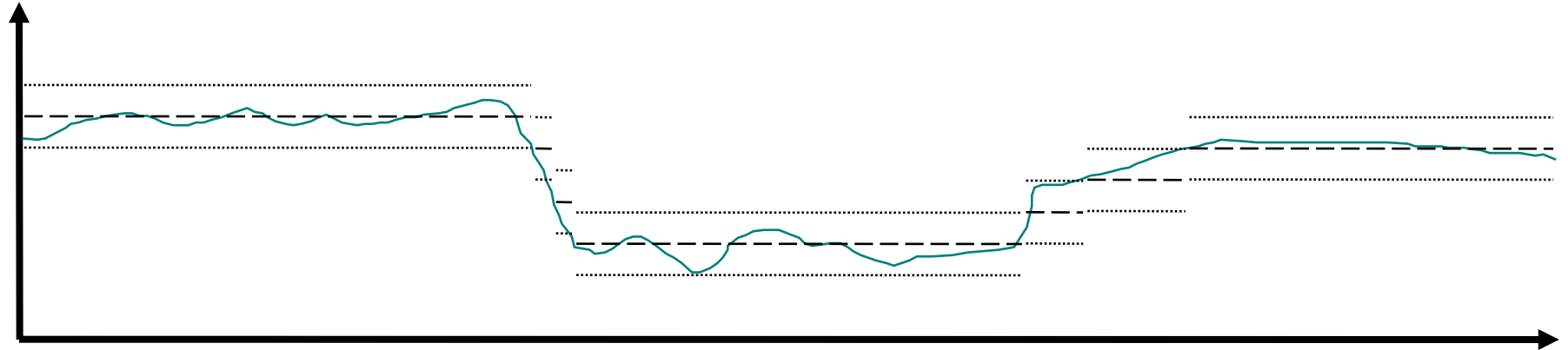

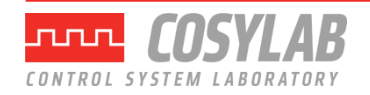

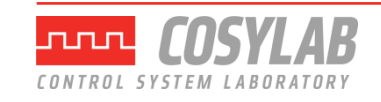

}

### **Breakpoint Tables**

- Analogue Input and Output records can do non-linear conversions from/to the raw hardware value
- Breakpoint tables interpolate values from a given table
- To use, set the record's LINR field to the name of the breakpoint table you want to use
- Example breakpoint table (in some loaded .dbd file)

breaktable(typeKdegC) { 0.000000 0.000000 299.268700 74.000000 660.752744 163.000000 1104.793671 274.000000 1702.338802 418.000000 2902.787322 703.000000 3427.599045 831.000000 ...

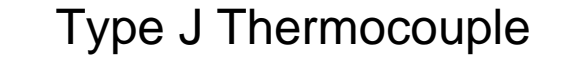

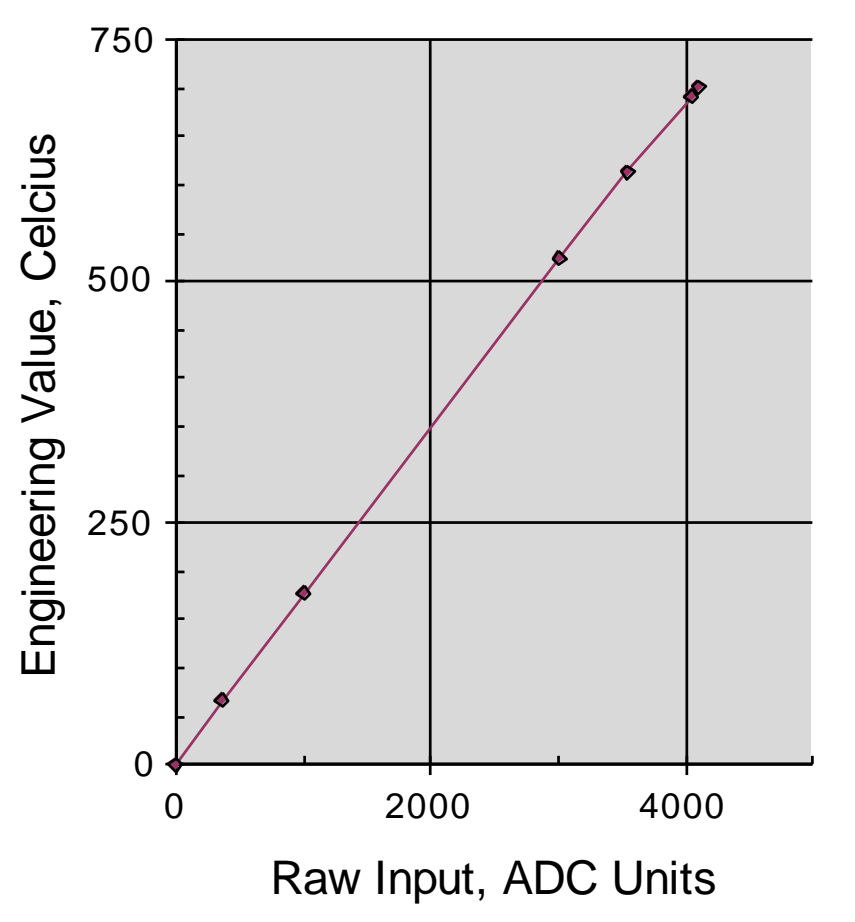

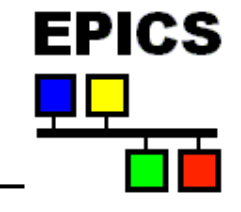

# **Simulation**

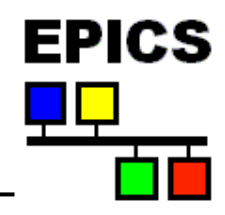

- **Input and output record types often allow simulation of hardware interfaces**
	- SIML Simulation mode link
	- SIMM Simulation mode value
	- SIOL Simulation input link
	- SIMS Simulation alarm severity
- **Before using its device support, a record reads SIMM through the SIML link**
- **If SIMM=YES, device support is ignored; record I/O uses the SIOL link instead**
- **An alarm severity can be set whenever simulating, given by SIMS field**

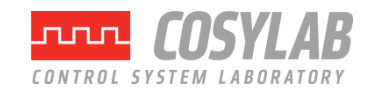

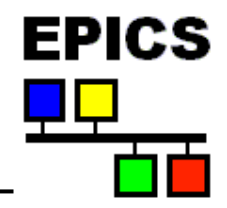

- **A networked control system must have the ability to enforce security rules**
	- Who can do what from where, and when?
- **In EPICS, security is enforced by the CA server (typically the IOC).**
- **A record is placed in the Access Security Group named in its ASG field**
	- DEFAULT is used if no group name is given
- **Rules for each group determine whether a CA client can read or write to records in the group, based on**
	- Client user ID
	- Client IP address
	- Access Security Level of the field addressed
	- Values read from the database

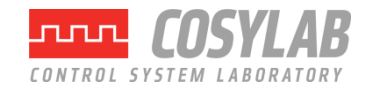

# **Access Security Configuration File**

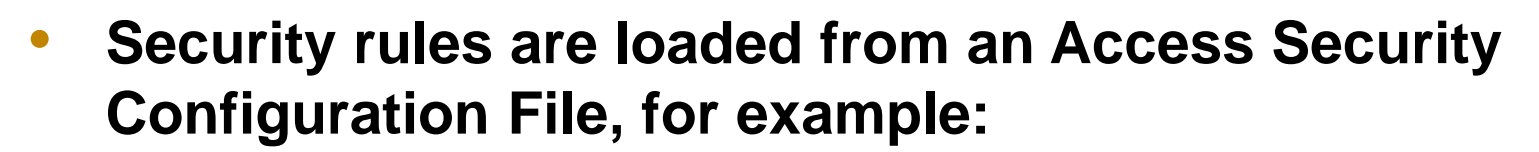

FPICS

```
UAG(users) {user1, user2}
HAG(hosts) {host1, host2}
ASG(DEFAULT) {
     RULE(1, READ)
     RULE(1, WRITE) {
          UAG(users)
          HAG(hosts)
     }
}
```
- **If no security file is loaded, Security will be turned off and nothing refused**
- **For more details and the rule syntax, see Chapter 8 of the IOC Application Developers Guide**

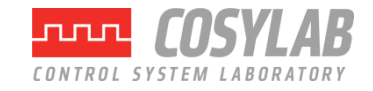